ਪੰਜਾਬੀ ਯੂਨੀਵਰਸਿਟੀ, ਪਟਿਆਲਾ

(1961 ਦੇ ਪੰਜਾਬ ਐਕਟ ਨੰ:35 ਤਹਿਤ ਸਥਾਪਤ)

<u>प्धा पर पश्च पर पश्च</u> । 2<br>प्रश्न पर पश्च प्रकार

ਮਖੀ ਸਾਹਿਬਾਨ ਸਮੂਹ ਅਧਿਆਪਨ ਵਿਭਾਗ ਅਤੇ ਪ੍ਰਿੰਸੀਪਲ ਸਾਹਿਬਾਨ ਸੰਪ੍ਰਹ ਪੰਜਾਬੀ ਯੂਨੀਵਰਸਿਟੀ ਨਾਲ ਸੰਬੰਧਿਤ ਕਾਲਜ

ਵਿਸ਼ਾ: Software Training in SELF Learning Way by IIT, Bombay

ਸ਼੍ਰੀਮਾਨ/ਸ਼੍ਰੀਮਤੀ ਜੀ,

ਆਪ ਜੀ ਨੂੰ ਜਾਣ ਕੇ ਬੜੀ ਖੁਸ਼ੀ ਹੋਵੇਗੀ ਕਿ ICT, MHRD, Government of India ਵਲੋਂ Indian Institute of Technology, Bombay ਰਾਹੀਂ ਪੰਜਾਬੀ ਯੂਨੀਵਰਸਿਟੀ ਦੇ ਅਧਿਆਪਨ ਵਿਭਾਗਾਂ ਅਤੇ ਸੰਬੰਧਿਤ ਕਾਲਜਾਂ ਵਿਖੇ Software Training Program ਸ਼ੁਰੂ ਕੀਤਾ ਜਾਣਾ ਹੈ, ਜਿਸ ਅਧੀਨ ਵਿਦਿਆਰਥੀਆਂ ਨੂੰ Software Training in SELF Learning Way ਸਿੱਖਿਆ ਪ੍ਰਦਾਨ ਕੀਤੀ ਜਾਣੀ ਹੈ। ਇਸ ਸੰਬੰਧ ਵਿਚ Indian Institute of Technology, Bombay ਪਾਸੋਂ Proposal - Spoken Tutorial Project, IIT Bombay/Mutual Agreement ਦੀ ਪ੍ਰਾਪਤ ਕਾਪੀ ਇਸ ਪੱਤਰ ਨਾਲ ਨੱਥੀ ਹੈ।*(ਕਾਪੀ ਨੱਥੀ ਹੈ)* 

ਇਥੇ ਇਹ ਦੱਸਿਆ ਜਾਂਦਾ ਹੈ ਕਿ ਉਪਰੋਕਤ ਸੰਸਥਾ ਦੀਆਂ ਹਦਾਇਤਾਂ ਅਨੁਸਾਰ ਇਸ ਟ੍ਰੇਨਿੰਗ ਪ੍ਰੋਗਰਾਮ ਲਈ ਕੇਵਲ 20 **ਕਾਲਜਾਂ** ਨੂੰ ਹੀ ਚੁਣਿਆ ਜਾਣਾ ਹੈ।

ਉਪਰੋਕਤ ਦੀ ਲੋਅ ਵਿਚ ਆਪ ਜੀ ਨੇ Software Training Program ਲਈ ਆਪਣੇ ਕਾਲਜ ਦੀ ਫੈਕਲਟੀ ਵਿਚੋਂ ਇਕ ਅਧਿਆਪਕ ਨੂੰ ਬਤੌਰ Coordinator/Nodal/Link Officer ਨਿਯੁਕਤ ਕਰਨਾ ਹੈ ਜੋ ਇਸ ਪ੍ਰੋਗਰਾਮ ਨੂੰ ਸੁਰੂ ਕਰਨ ਵਿਚ lead ਕਰਨਗੇ। ਆਪ ਨੇ ਉਨ੍ਹਾਂ ਸਾਰਿਆਂ ਵਿਭਾਗਾਂ ਨੂੰ ਆਪਣੇ ਨਾਲ ਜੋੜਨਾ ਹੈ, ਜਿਨ੍ਹਾਂ ਵਿਭਾਗਾਂ ਵਿਚ ਕੰਪਿਊਟਰ ਜਾਂ ਇਸ ਨਾਲ ਸੰਬਧਿਤ ਹੋਰ ਕੋਈ ਵੀ ਵਿਸ਼ਾ ਪੜਾਇਆ ਜਾ ਰਿਹਾ ਹੈ, ਭਾਵ PGDCA, BCA, MCA, MBA etc.

ਇਥੇ ਇਹ ਵੀ ਦੱਸਣਾ ਉਚਿਤ ਹੋਵੇਗਾ ਕਿ ਉਪਰੋਕਤ ਸੰਸਥਾ ਵਲੋਂ ਇਸ ਸੰਬੰਧ ਵਿਚ ਅਗਸਤ ਮਹੀਨੇ ਦੇ ਦੂਜੇ ਹਫ਼ਤੇ ਦੌਰਾਨ ਇਕ Awareness-cum-Training Event ਆਯੋਜਿਤ ਕਰਨ ਲਈ ਲਿਖਿਆ ਹੈ ਇਸ ੱਲਈ ਆਪ ਜੀ ਨੂੰ ਬੇਨਤੀ ਹੈ ਕਿ ਇਸ ਮੰਤਵ ਲਈ ਆਪ ਜੀ ਨੇ Coordinator/Nodal/Link Officer ਨਿਯੁਕਤ ਕਰਕੇ, ਉਨ੍ਹਾਂ ਦੀ ਪੂਰੀ ਡਿਟੇਲ (with mobile no./email address) ਹਸਤਾਖ਼ਰ-ਕਰਤਾ ਨੂੰ hard copy ਅਤੇ email ਰਾਹੀਂ ਜਲਦੀ ਤੋਂ ਜਲਦੀ ਭੇਜਣ ਦੀ ਖੇਚਲ ਕਰਨੀ ਜੀ।

Proposal - Spoken Tutorial Project, IIT Bombay  $m\beta$  E-Brochure, IIT Bombay ਦੀ ਕਾਪੀ ਪੰਜਾਬੀ ਯੂਨੀਵਰਸਿਟੀ ਦੀ ਵੈੱਬਸਾਈਟ punjabiuniversity.ac.in ਤੇ ਵੀ ਉਪਲਬਧ ਹੈ ਜੀ।

ਇਸ ਨੂੰ ਅਤਿ ਜਰੂਰੀ ਸਮਝਿਆ ਜਾਵੇ ਜੀ।

 $76402 - 41815$ 

(ਪ੍ਰੋ. ਰਾਜਿੰਦਰ ਪਾਲ ਸਿੰਘ ਬਰਾੜ) ਐਡੀਸਨਲ ਡੀਨ, ਕਾਲਜ ਵਿਕਾਸ ਕੌਂਸਲ email: rpsbrar63@yahoo.com  $(98150-50617, 0175-304-6165, 6161)$ 

Encls. Copy of:

1) Proposal - Spoken Tutorial Project, IIT Bombay (Page 1-2)

2) E-Brochure, IIT Bombay (Page 1-4)

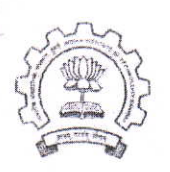

भारतीय प्रौद्योगिकी संस्थान मुंबई पवई, मुंबई-400 076, भारत

Indian Institute of Technology Bombay Powai, Mumbai-400 076, India

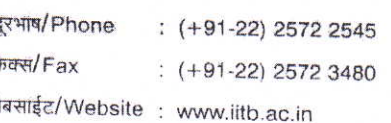

IT Bombay

### Proposal From Spoken Tutorial Project, IIT Bombay

We are happy to announce, collaboration between Punjabi University and IIT Bombay Spoken Tutorial program. We are providing opportunity to conduct Software Training Program, Free of Cost to all affiliated colleges and University departments of Punjabi University. The program will be handled by appointing a central coordinator and Nodal/Link Officers drwan from Faculty in the University Campus and in a few affiliated colleges. The Spoken Tutorial activity is funded by the National Mission on Education through ICT, MHRD, Government of India, and run out of IIT Bombay.

### Punjabi University will -

- Appoint a Central coordinator who will interact with us in the start to send Notifications/ Circulars and for activities related to introduce Spoken Tutorial based Software Training in all the departments and affiliated colleges of Punjabi University.
- · Punjabi University will organise an awareness cum Training event, where 1-2 faculty members, from each affiliated college will attend to learn how to introduce Software training in SELF learning way, in their respective colleges.
- Put up the signed agreement note on the Punjabi University website along with Spoken Tutorial site link and Punjab manager Ms. Pooja Singh contact details.
- Identify Nodal colleges who will take the lead in starting the training
- Issuing periodic Circulars/Notifications, at the start of each semester, to all the affiliated  $\bullet$ colleges coming under Punjabi University to introduce and roll out the Spoken Tutorial based software training in their colleges. All the notification should go mentioning the relevant links and contact details.
- · Include the relevant Software series Tutorials in the courses of the departments in the university and affiliated colleges, wherever feasible.
- · Put into place a monitoring system, like a track data sheet to keep a record of the Spoken Tutorial based software training that colleges have done.
- · Affiliated colleges will include Spoken Tutorial in time table to execute the training program.

Ms. Pooja Singh - mail ID - singhpooja0389@gmail.com

Mob.: +91 8600408189 Website link is htttp://spoken-tutorial.org

# As a Partner, the Spoken Tutorial Project, IIT Bombay will -

- Work as a mentor for Punjabi University in incorporating Technology enabled learning into the university, specifically NMEICT programs like Spoken Tutorials.
- · Spoken Tutorial team, IIT Bombay will support the Training in every college and department by providing detailed and continuous guidance at the smallest that is the departmental level to all.
- Provide the know-how and course content which includes demo CDs/ DVDs, online material, instruction sheets and other training documents to Punjabi University free of cost.
- Issue Certificates to all students who undergo the training and/or get hands on exposure to the Spoken Tutorial based Software courses - free of cost.
- · Provide the promotional materials like posters, brochures, leaflets, banners etc., to the university and the colleges free of cost.

#### General

• This agreement can be modified from time to time, if necessary, based on mutual agreement.

 $PCT$ 

Dr. Jaspal Singh

Vice-Chancellor, Punjabi University, Patiala. **Funjabi University** Signature **Bistinan**p

Ms. Pooja Singh

Training Coordinator Punjab Spoken Tutorial Project, IIT Bombay

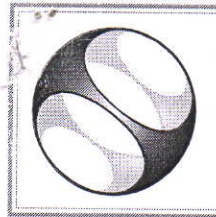

# **Spoken-tutorial Project, IIT Bombay**

# **E-Brochure**

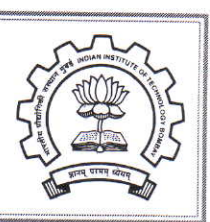

 $\circledcirc$ 

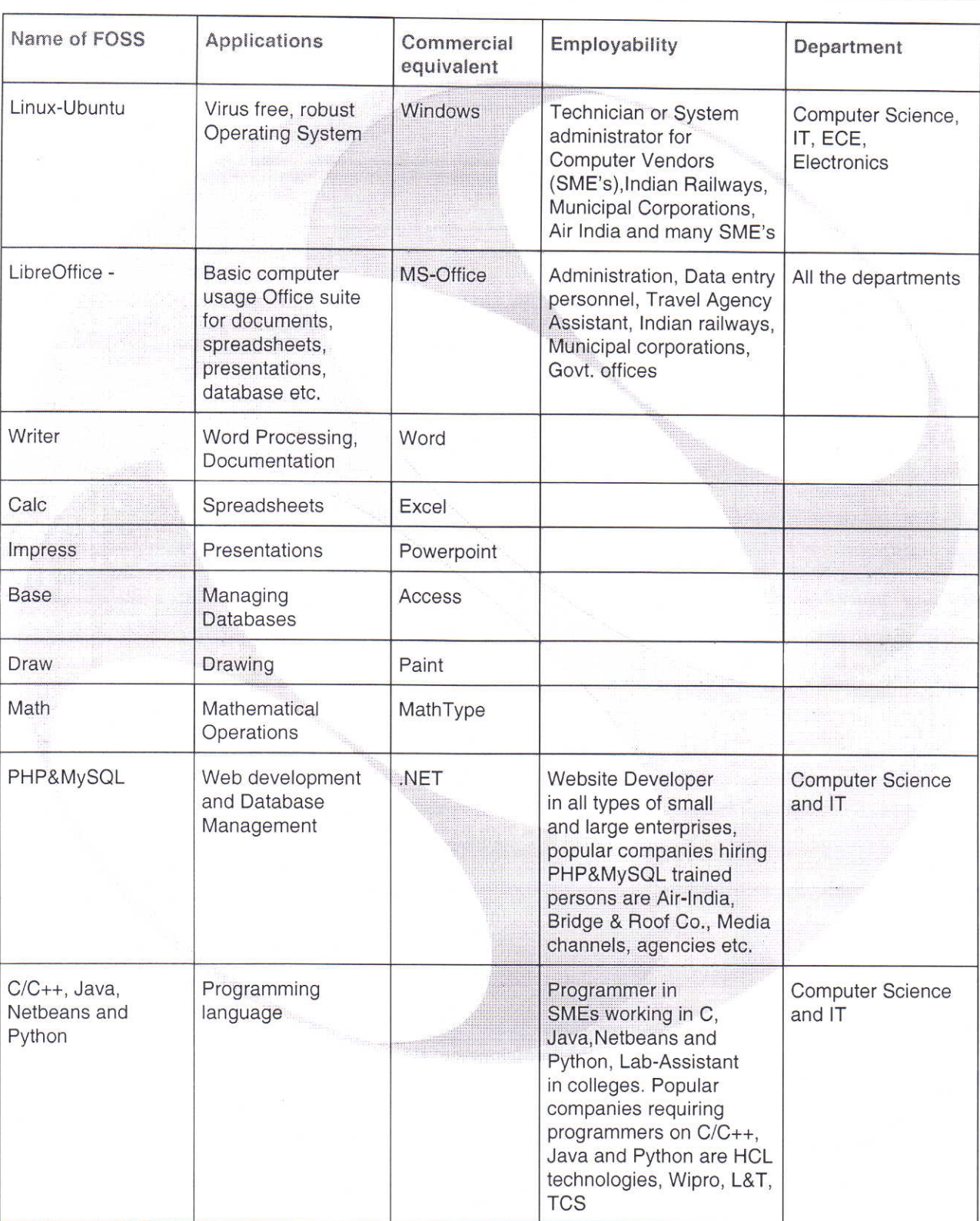

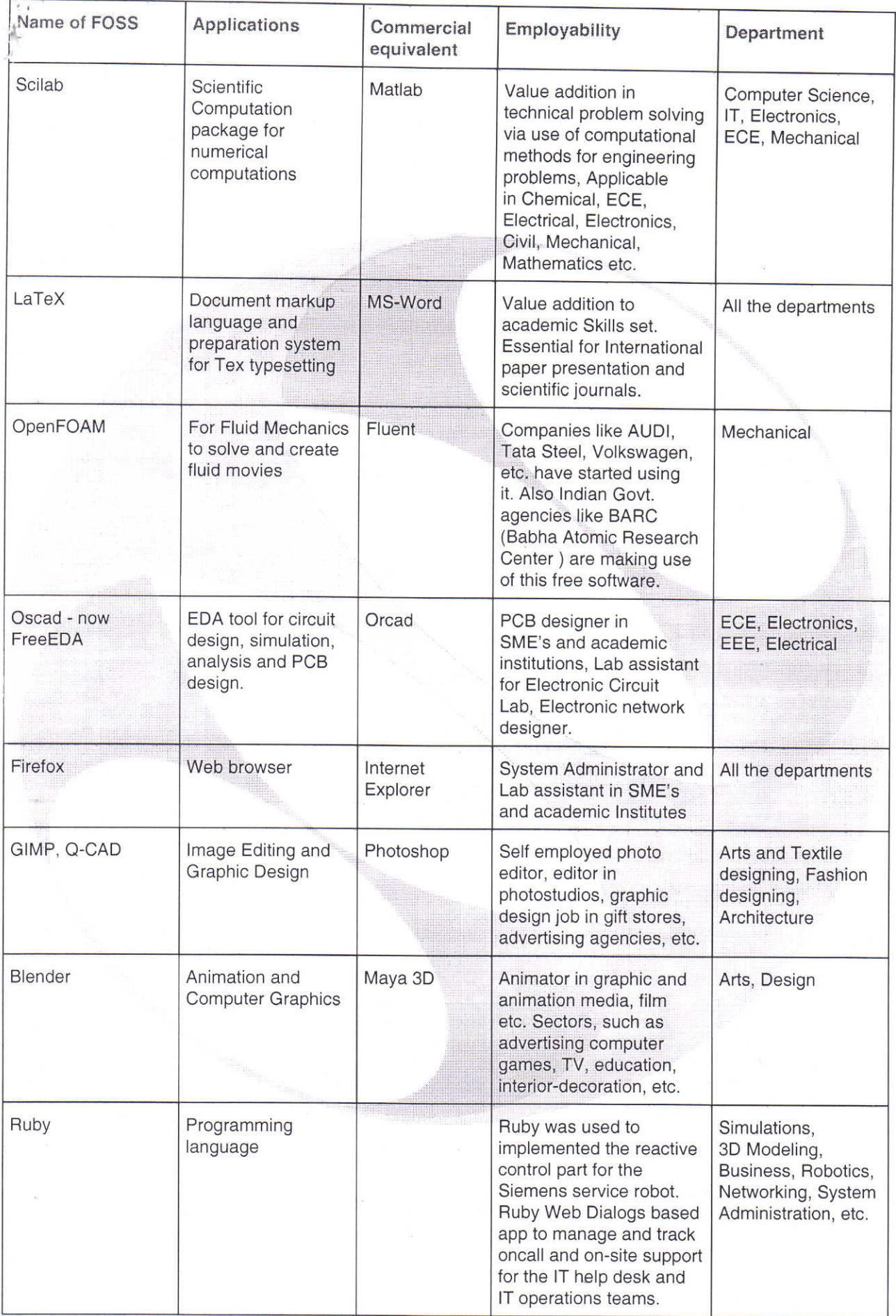

 $\frac{1}{2}$ 

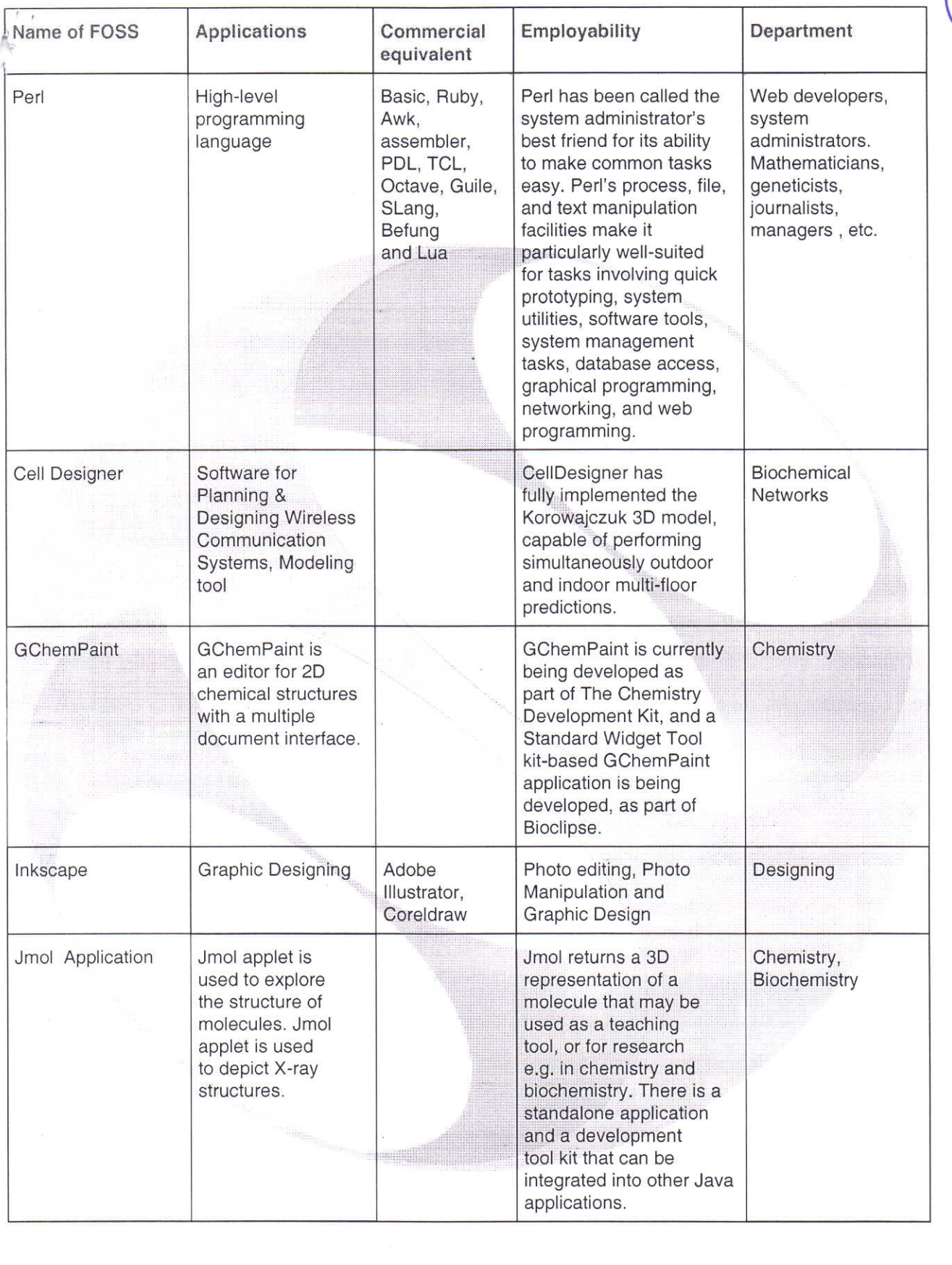

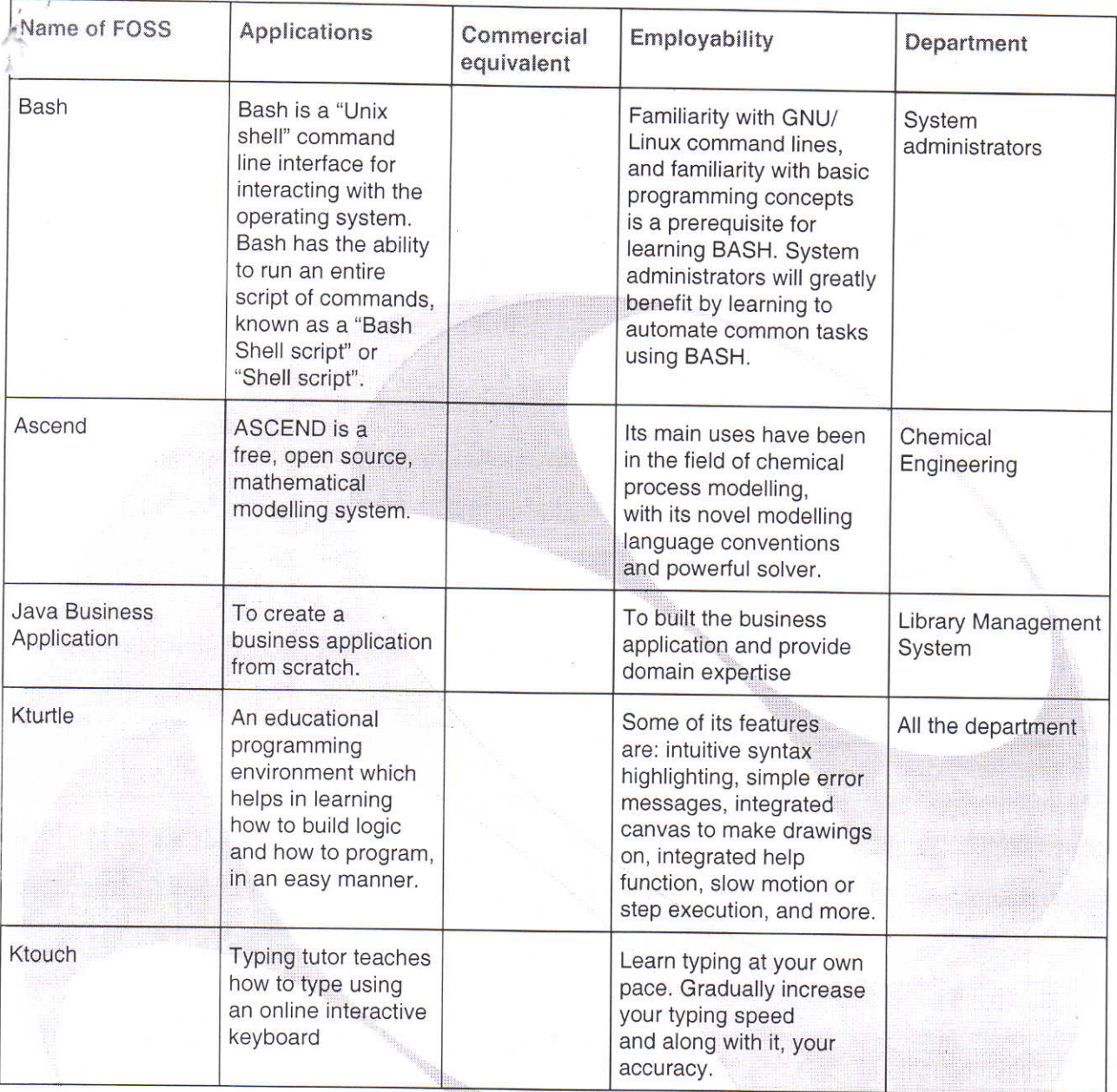

### www.spoken-tutorial.org

## Link for matching courses using spoken-tutorial

http://process.spoken-tutorial.org/images/7/72/Matching\_spoken-tutorial.pdf